# med

### instituto estadual do ambiente

Manual de Identidade Visual

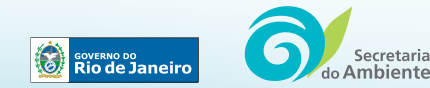

## Obrigado!

Este manual apresenta as normas e orientações para o uso da identidade visual do INEA.

No entanto, somente com a sua participação será atingido o objetivo de comunicar publicamente o importante trabalho que o INEA desempenha na preservação e evolução ambiental do Estado do RJ.

Ao utilizar este manual, você também se torna um agente de comunicação e permite que a sociedade perceba a solidez do Instituto onde você trabalha.

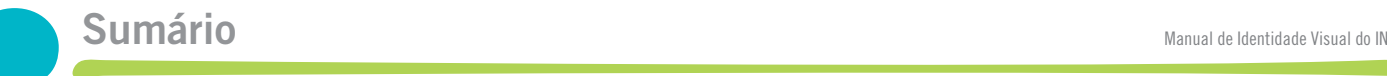

#### 1 Assinaturas

- 1.1 Assinaturas completas
- 1.2 Assinatura síntese
- 1.3 Construção da assinatura
- 1.4 Tipografia complementar

#### 2 Aplicação de cores

- 2.1 Cor institucional
- 2.2 Variações em preto e branco
- 2.3 Aplicação sobre fundos diversos
- 3 Relação hierárquica com órgãos superiores
- 4 Tamanho mínimo
- 5 Entornos
- 6 Usos incorretos
	- 6.1 Deformações e redesenho
	- 6.2 Alterações de cor
- 7 Aspectos técnicos da aplicação das assinaturas

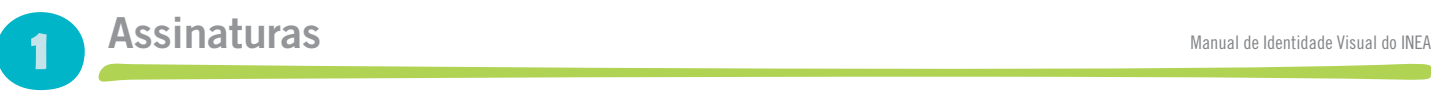

### 1.1 Assinaturas completas

Formadas por LOGOTIPO+COMPLEMENTO "instituto estadual do ambiente", estas assinaturas são as versões preferenciais para o período de lançamento da identidade visual do INEA.

Devem ser utilizadas sempre que possível, desde que o espaço disponível para sua aplicação permita o uso das dimensões mínimas estabelecidas neste manual.

Após a consolidação da Identidade Visual, recomenda-se o uso da ASSINATURA SÍNTESE, dispensando-se o complemento "instituto estadual do ambiente".

Assinatura completa HORIZONTAL

### **Inec** do ambiente

Assinatura completa VERTICAL 1 Assinatura completa VERTICAL 2

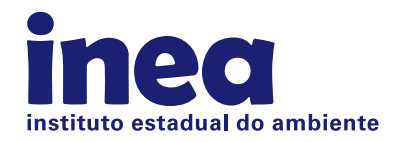

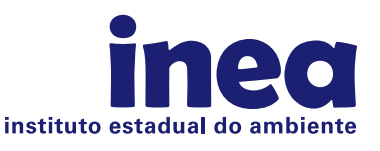

Assinatura completa COMPACTA

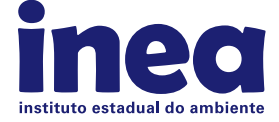

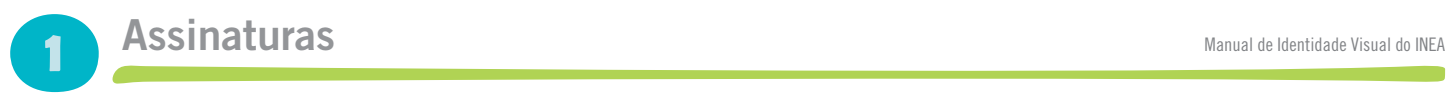

### 1.2 Assinatura síntese

Esta assinatura deve ser utilizada em situações onde o espaço disponível não seja suficiente para a leitura adequada do complemento.

Após a fase de consolidação da iden tidade visual, esta assinatura se tornará a principal, tendo preferência sobre as assinaturas completas.

## ined

### Assinaturas mentre a construction de la construction de la construction de la construction de la construction de la construction de la construction de la construction de la construction de la construction de la constructio

1

### 1.3 Construção da assinatura

A assinatura do INEA foi criada a partir de uma tipografia específica e deve ser utilizada unicamente a partir dos originais eletrônicos anexos a este manual.

As medidas apresentadas no diagrama serão úteis para verificação de qualquer tipo de distorção nas assinaturas, mas não devem ser utilizadas para reconstrução das mesmas, salvo em caso extremos onde o uso do original eletrônico não seja possível.

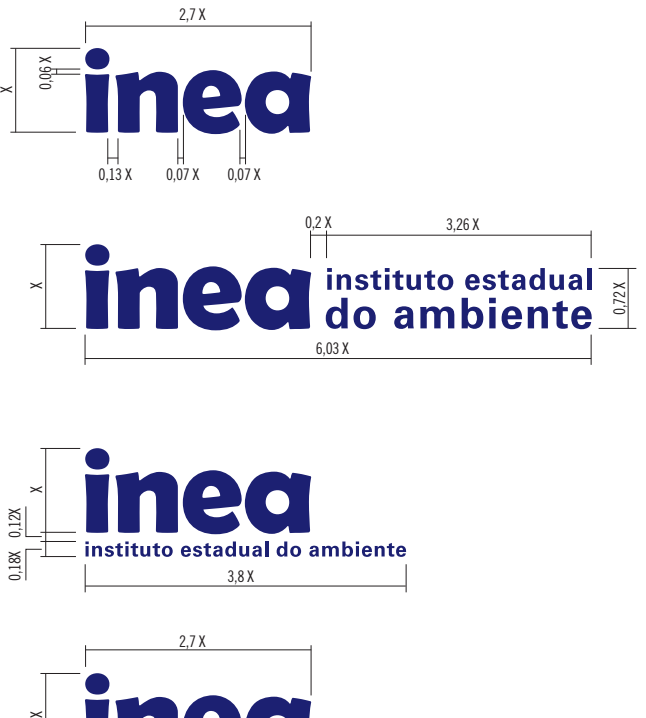

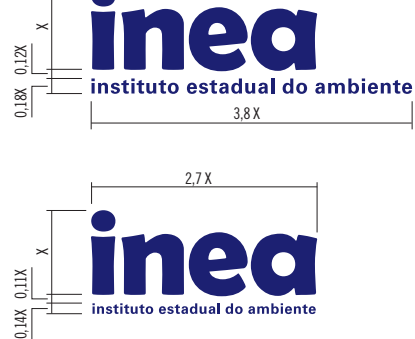

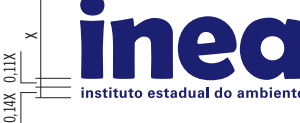

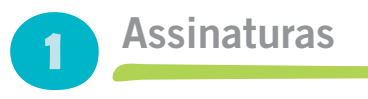

### 1.4 Tipografia complementar

A tipografia usada para o complemento da assinatura é Univers Bold 65

instituto estadual do ambiente

### **ABCDEFGHIJKLMN OPORSTUVWXYZ**

abcdefghijklmn opgrstuvwxyz

1234567890@\$&{}[]?!

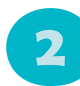

### 2.1 Cor institucional

A cor a ser usada nas assinaturas é o azul PANTONE 2755 C, que pode ser atingido também em policromia (impressão a 4 cores CMYK) e em aplicações em tela (computador, DVD, celular) usando-se as tabelas de correspondência ao lado.

Quando forem usados processos de reprodução (vinil, pintura automotiva, tecidos, bordados etc) que não sigam um dos padrões de cor aqui relacionados, deve-se fazer uma aproximação visual com a escala Pantone.

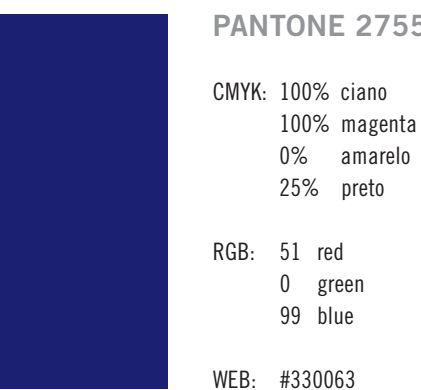

#### PANTONE 2755 C

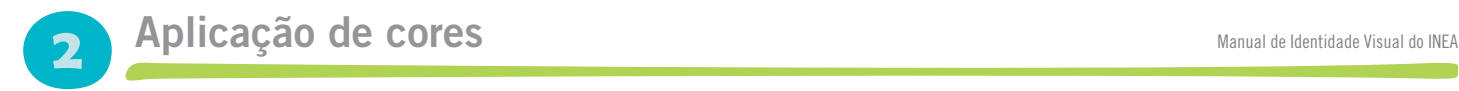

2.2 Variações em preto e branco

### inec dinstituto estadual

inea instituto estadual do ambiente

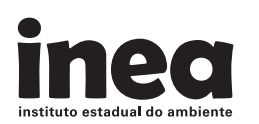

### **inec** instituto estadual

instituto estadual do ambiente

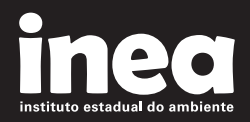

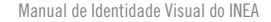

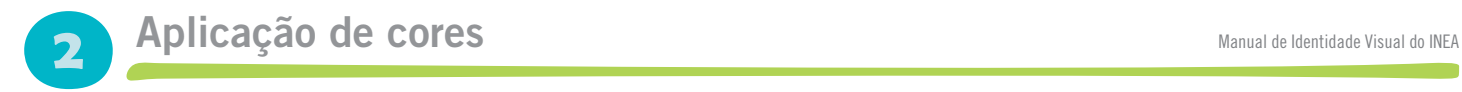

2.3 Aplicação sobre fundos diversos

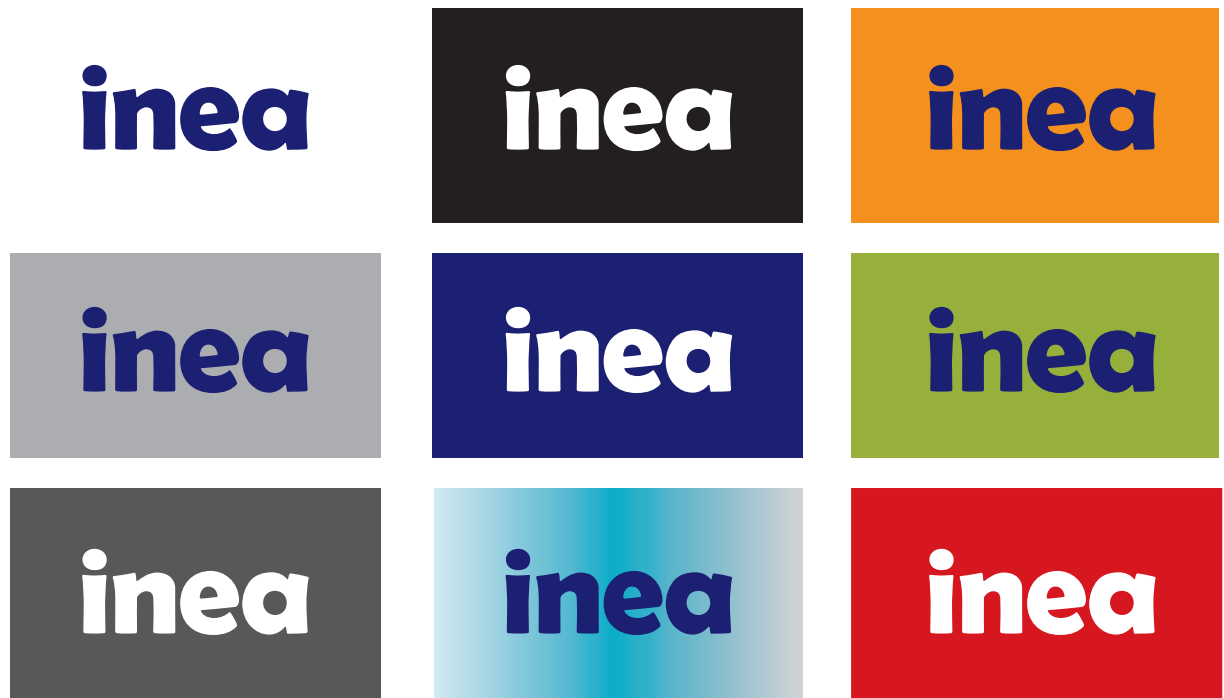

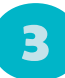

### **Relação hierárquica com órgãos superiores** Manual de Identidade Visual do INEA

Para este grupo de assinaturas, deve ser respeitada a ordem hierárquica dos órgãos públicos, da esquerda para a direita.

A distância entre as assinaturas equivale à altura da letra "i" do logotipo.

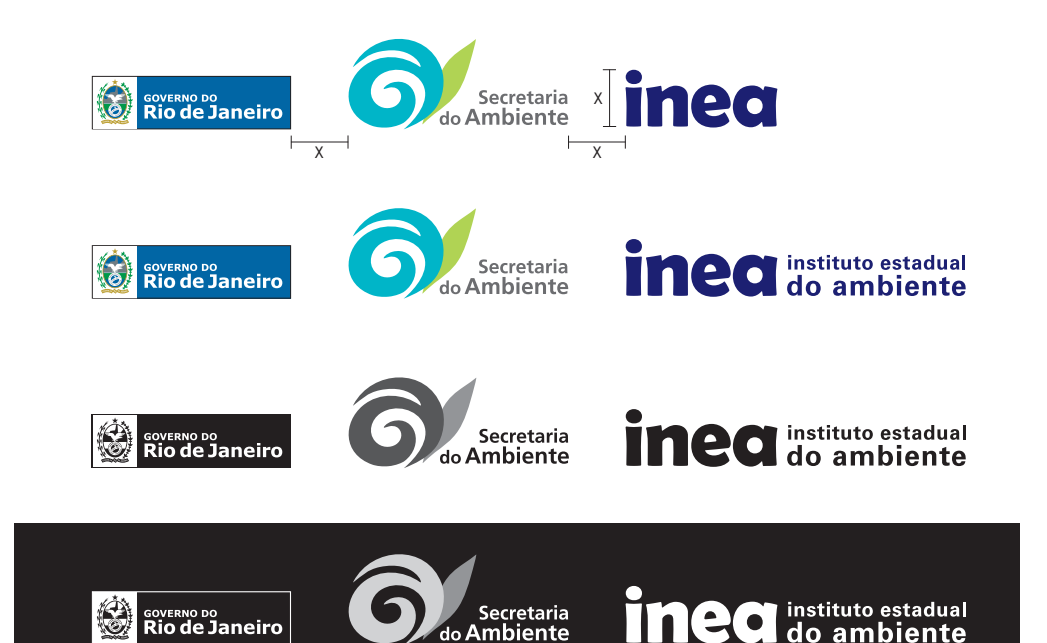

cores da assinatura SEA:

- VERDE pantone 375 C 35% ciano 0% magenta 85% amarelo 0% preto
- AZUL pantone 3125 C 83% ciano 0% magenta 23% amarelo 0% preto

CINZA preto 70%

tons de cinza da assinatura SEA: preto 50%, 80% e 100%

tons de cinza da assinatura SEA: preto 20% e 50% e branco

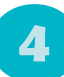

### **Tamanho mínimo** Manual de Identidade Visual do INEA

A fim de permitir a leitura adequada do logotipo e do complemento, as assinaturas INEA não podem ser utilizadas em dimensões abaixo das especificadas para cada uma delas.

#### APLICAÇÕES IMPRESSAS | APLICAÇÕES EM TELA

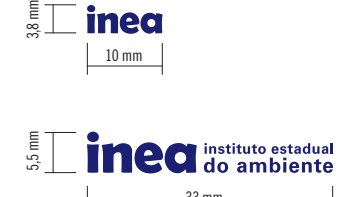

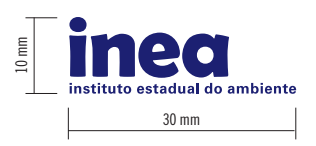

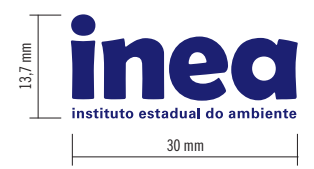

(computador, DVD, celular)

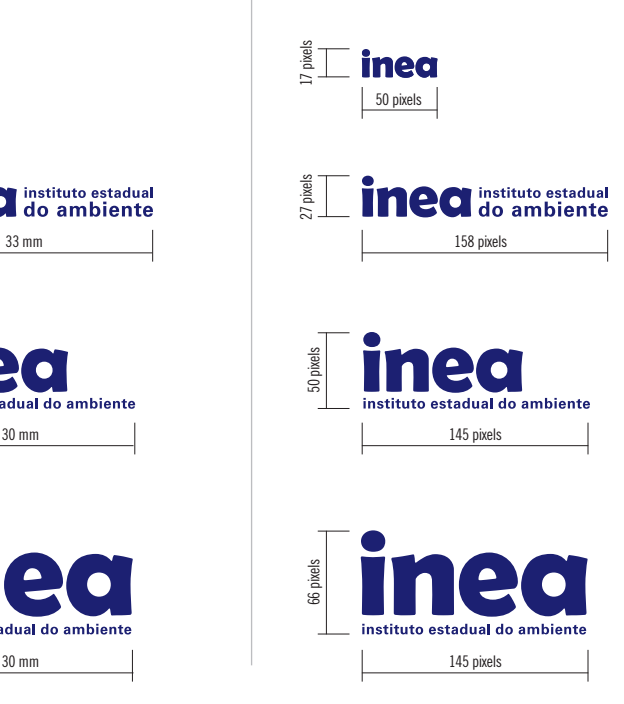

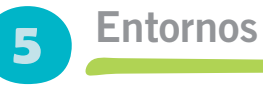

Para permitir a correta visualização da assinatura, quaisquer outros elementos (outras assinaturas, textos, fotos etc) devem guardar uma distância mínima. Esta distância equivale à altura da letra "n" do logotipo.

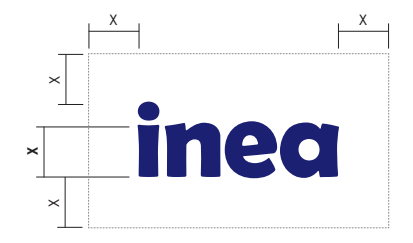

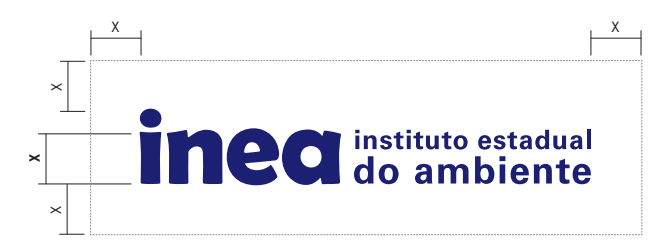

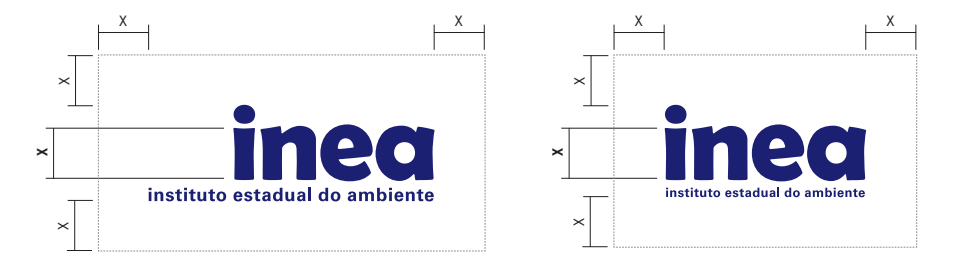

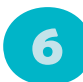

### Usos incorretos Manual de Identidade Visual do IN

### 6.1 Deformações e redesenho

Apesar da grande variedade de programas de computador que permitem modificações na forma e na cor das assinaturas, estes recursos não devem ser utilizados pois criam uma distorção da identidade visual do INEA, prejudicando a imagem do Instituto junto ao público.

### FORA DE PROPORÇÃO

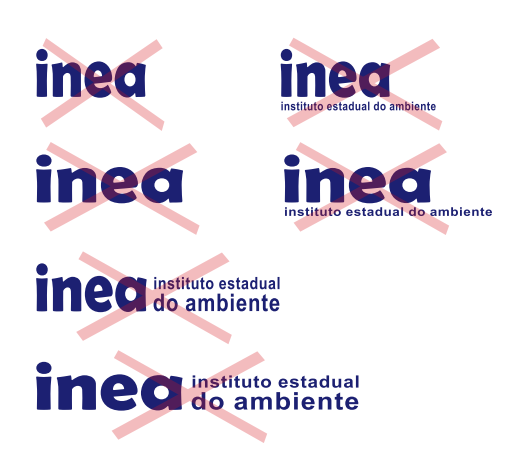

### ALTERAÇÃO DA POSIÇÃO OU DO DESENHO DOS ELEMENTOS

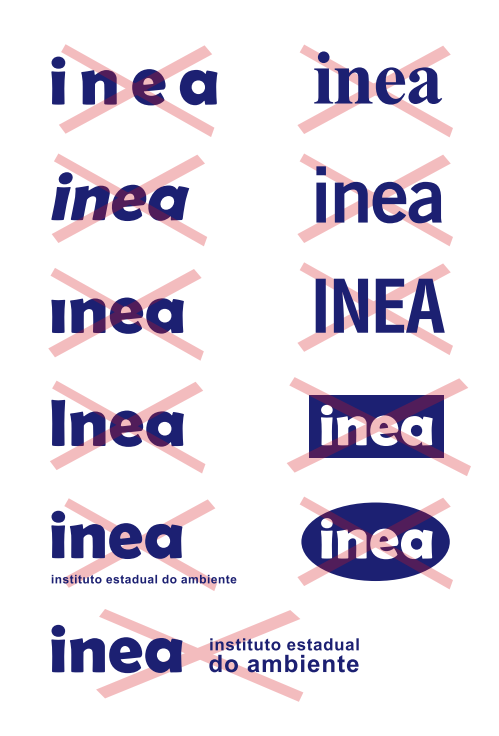

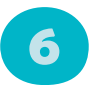

### USOS INCOFFEIOS

### 6.2 Alterações de cor

As assinaturas do INEA só podem ser utili zadas na cor azul PANTONE 2755 C, PRETO ou BRANCO, de acordo com a necessidade e conforme especificado no item " Aplicação sobre fundos diversos" deste manual.

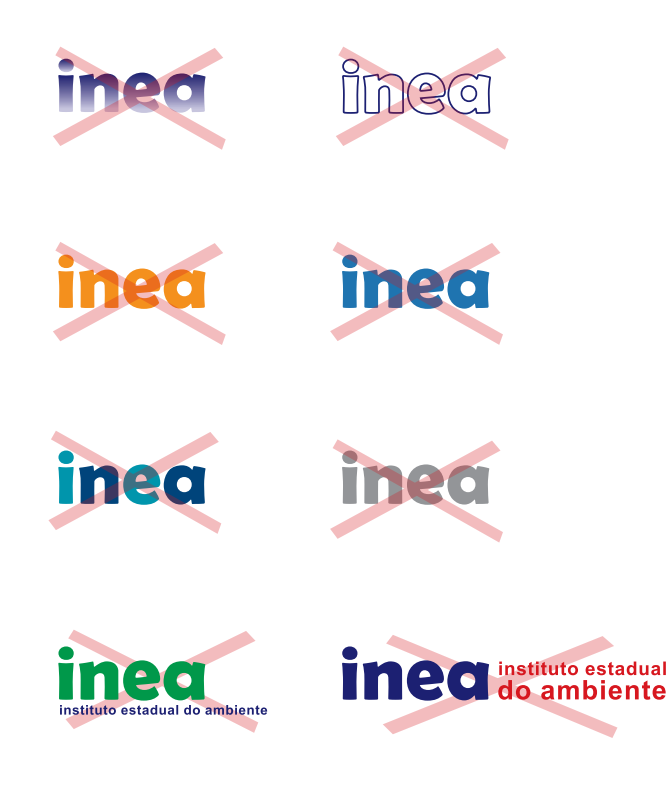

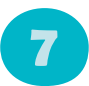

### Aspectos técnicos da aplicação das assinaturas Manual de Identidade Visual do INEA

Para reprodução das assinaturas devem ser utilizados os originais vetoriais anexos a este manual.

Caso haja necessidade de utilizá-las como arquivo de imagem (ex.: JPEG, TIFF), utilizar a resolução mínima de 300 pontos por polegada (300 dpi), sendo recomendada a resolução entre 600 e 1200 pontos por polegada.

### **Ined** instituto estadual

Vetorial

**Inea** do ambiente

Imagem a 300 dpi (300 pontos por polegada)

**Ined** instituto estadual **inea** do ambiente **inea** do ambiente

Imagens com baixa resolução e com desenho deformado

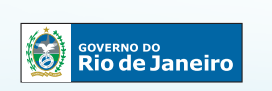

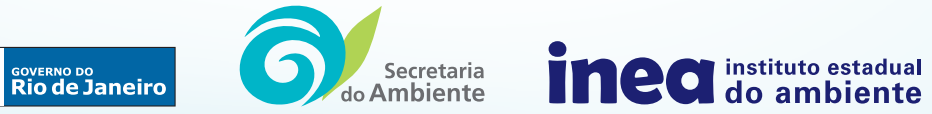

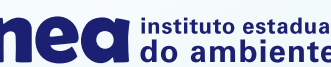